## **Je suis élève, j'active mon compte EduConnect :**

Je connais / me souviens de mes identifiants Toutatice de l'an passé :

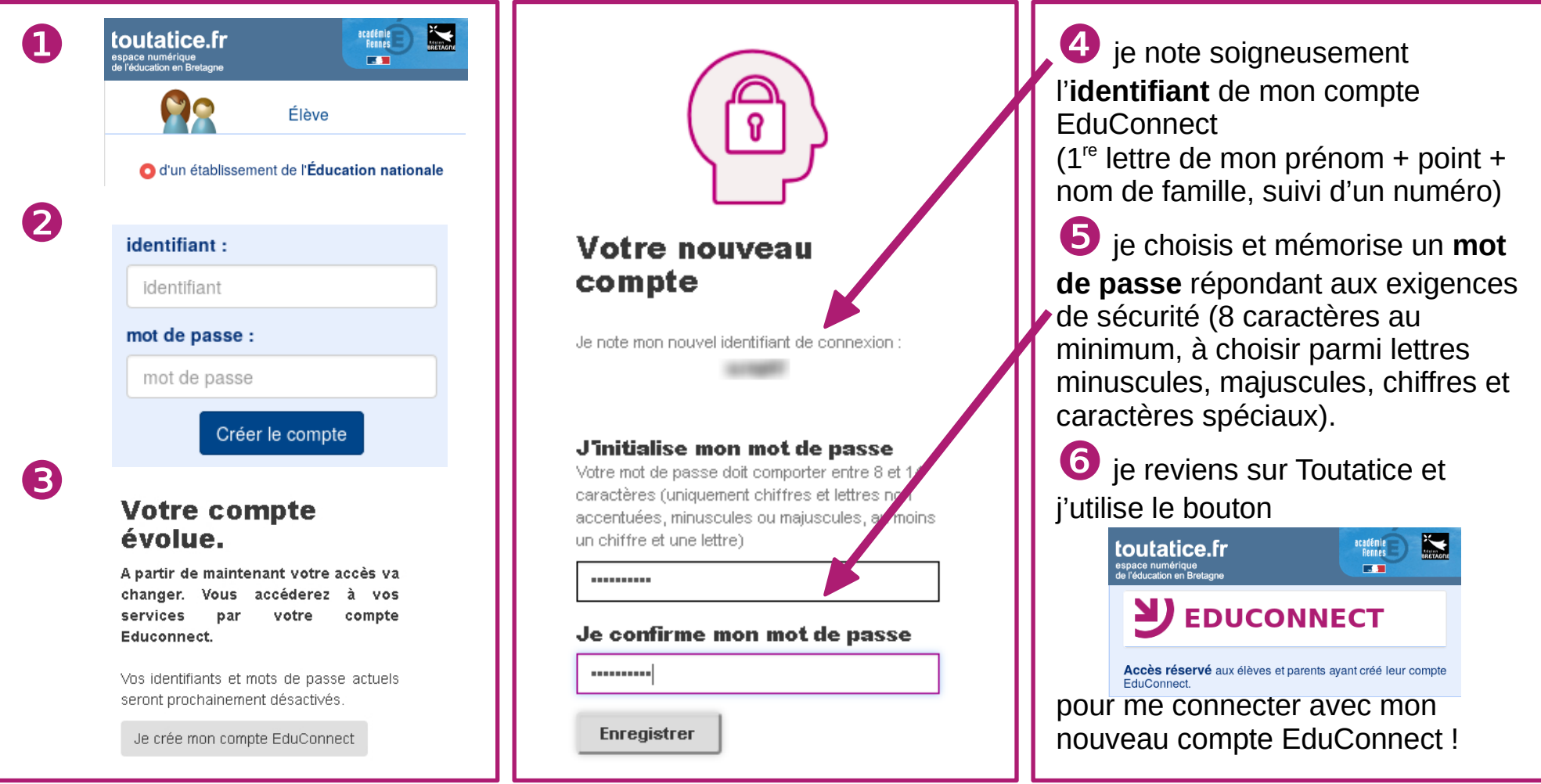

Je ne connais pas / ne me souviens pas de mes identifiants Toutatice de l'an passé : Je demande mon compte EduConnect à mon établissement (administration, vie scolaire...)

 **Besoin d'aide pour activer / gérer mon compte ?** Je me rends sur **https://eleve.ac-rennes.fr**